# COMPARAÇÃO DE RASTOS GPS PARA SISTEMAS DE PARTILHA DE CARRO

Paulo Monteiro, Carlos Carreto Unidade de Investigação para o Desenvolvimento do Interior Instituto Politécnico da Guarda

Guarda

paulojbras@gmail.com, ccarreto@ipg.pt

**RESUMO: O presente artigo resulta de um trabalho, em fase de desenvolvimento, que pretende implementar métodos de comparação de rastos GPS para um sistema de partilha de carro. O artigo apresenta os métodos usados para a obtenção dos rastos GPS e algoritmos que permitem identificar percursos semelhantes, sugerindo hipóteses de partilha de carro que respeitam os critérios definidos pelo utilizador do sistema. Um dos objectivos principais do projecto prende-se com a necessidade de diminuir o número de carros que entram nas cidades, reduzindo dessa forma o congestionamento dos centros urbanos.**

*Palavras-chave: GPS, rastos GPS, partilha de carro.*

# I. INTRODUÇÃO

Cada vez entram mais carros nas cidades. A maioria transporta apenas uma pessoa, o próprio condutor. Além disso, em Portugal, o sector dos transportes é o segundo maior emissor de gases com efeito estufa. Este sector cresceu mais de 100% desde 1990 [1]. Com a subida do preço dos combustíveis, partilhar o carro e dividir as despesas parece ser uma opção atractiva, no entanto, quem está disponível para dar ou aceitar boleia ainda encontra pouca receptividade à ideia. Isso é agravado pelo facto de, actualmente, não existirem soluções que permitam implementar a ideia da partilha de carro a grande escala e de forma eficiente [2].

Desenvolver estratégias que permitam esse incentivo é uma das possíveis soluções. O trabalho apresentado neste artigo vai de encontro a esse objectivo. Assim, pretende-se criar uma plataforma on-line para onde se possam enviar rastos GPS, sendo estes comparados com os já existentes numa base de dados de rastos. Serão devolvidos os percursos semelhantes tendo em conta um conjunto de cinco critérios diferentes de comparação.

Tendo em conta estes pressupostos, o principal desafio que se coloca ao desenvolver os métodos de comparação descritos neste artigo, é possibilitar a qualquer utilizador comparar os seus rastos GPS com os rastos de outros utilizadores e saber se existe compatibilidade entre os seus percursos e outros que já tenham sido disponibilizados.

Esta plataforma está em desenvolvimento e consistirá num portal Web composto por um serviço que realiza a comparação

João Peixoto Centro Algoritmi Universidade do Minho Guimarães peixoto@kanguru.pt

de rastos, o qual se complementará com um outro de gestão de utilizadores.

O resto do artigo está dividido em quatro partes: na secção "Projectos de partilha de carro" descrevemos algumas soluções de partilha de carro existentes neste momento; na secção "Trabalho desenvolvido" apresentamos o trabalho já desenvolvido para implementar os métodos de comparação de rastos GPS; na secção "Resultados" apresentamos os primeiros resultados obtidos, e, por último, na secção "Conclusões e trabalho futuro" concluímos sobre o trabalho desenvolvido e apresentamos os próximos passos para concretizar o projecto de partilha de carro.

## II. PROJECTOS DE PARTILHA DE CARRO

Em Portugal existem duas iniciativas com objectivos mais ou menos semelhantes aos que se pretendem atingir com este projecto.

Os portais *deboleia* (http://deboleia.com) e *carpool* (http://carpool.com.pt) são as propostas mais visíveis. Ambas têm como princípio básico de funcionamento a partilha de boleias. Os utilizadores limitam-se a colocar anúncios aos quais outros utilizadores podem responder estabelecendo-se assim um canal de comunicação que poderá vir ou não a resultar em boleia.

O *carpool* baseia-se num ambiente mais gráfico, recorrendo aos mapas do Google para ilustrar os percursos, já o *deboleia* está mais voltado para um ambiente onde o texto predomina. As políticas de acesso aos sites são também diferentes. O *deboleia* tem um acesso completamente livre, a única exigência é que o e-mail indicado seja válido uma vez que o anúncio a publicar deverá ser confirmado antes de aparecer no site. No caso do portal *carpool* este exige um registo prévio e a definição do percurso que o utilizador realiza e, só assim terá acesso aos detalhes dos percursos já disponíveis.

Os dois portais indicados não fazem comparação de rastos GPS e até ao momento não se conhecem portais de partilha de carros que usem essa funcionalidade. Sendo assim, a comparação directa das vantagens e desvantagens deste trabalho, em relação a outros, torna-se muito difícil.

No entanto, se considerarmos os portais *deboleia* e *carpool*, pode dizer-se que o projecto aqui apresentado tem vantagens no tratamento de rastos dentro das cidades e nos acessos às cidades, uma vez que a precisão é maior e existe uma maior certeza nos locais de partida e de chegada, uma vez que o factor de proximidade pode ser adaptado a diferentes situações.

Por outro lado, os projectos referidos têm o objectivo de "arranjar boleia", que por vezes até pode ser esporádica. Neste projecto o principal objectivo é a partilha de carro tendo em conta percursos realizados com alguma frequência.

Imaginando uma situação de milhares de rastos no acesso a uma grande cidade, facilmente se chega à conclusão que os projectos *carpool* e *deboleia* não serão eficientes uma vez que não comparam rastos, é o próprio utilizador que tem que fazer esse trabalho. Com a implementação dos métodos de comparação de rastos propostos neste artigo, todo esse trabalho será feito pelo sistema.

#### III. TRABALHO DESENVOLVIDO

Nesta secção apresentamos os métodos usados para a obtenção dos rastos GPS e os algoritmos desenvolvidos para identificar percursos semelhantes.

#### *A. Sistema de Posicionamento Global*

O GPS é um sistema espacial de localização e navegação desenvolvido pelo Departamento de Defesa dos EUA, que pode ser usado 24 horas por dia, em quaisquer condições atmosféricas. O objectivo inicial era satisfazer as necessidades das forças militares americanas e dos seus aliados, de modo a determinar posição, velocidade e tempo, em relação a um sistema de referência definido para qualquer ponto sobre ou próximo da superfície da terra [6].

A utilização deste sistema pelos civis foi uma consequência imediata do grande potencial de precisão oferecido e definitivamente pela disponibilização dos dados do sistema por parte do governo americano [13].

A posição sobre a Terra é referenciada em relação ao equador e ao meridiano de Greenwich e traduz-se por três atributos: a latitude, a longitude e a altitude, embora a informação de GPS seja mais do que apenas a posição. Hoje em dia, existe um sistema de posicionamento global devido à utilização dos satélites artificiais. São ao todo 31 satélites que dão uma volta à Terra a cada 12 horas e que enviam continuamente sinais de rádio. Em cada ponto da Terra estão sempre visíveis pelo menos quatro satélites e com os diferentes sinais desses satélites o receptor GPS calcula a latitude, longitude e altitude do lugar onde se encontra [8].

A latitude é a distância ao Equador medida ao longo do meridiano de Greenwich. Esta distância mede-se em graus, podendo variar entre 0º e 90º para Norte ou para Sul. Por exemplo, Lisboa está à latitude de 38º 4´N, o Rio de Janeiro à latitude de 22º 55´S e Macau à latitude de 22º 27´N.

A longitude é a distância ao meridiano de Greenwich medida ao longo do Equador. Esta distância mede-se em graus, podendo variar entre 0º e 180º para Este ou para Oeste. Por exemplo, Lisboa está à longitude de 9º 8´W, o Rio de Janeiro à longitude de 34° 53´W e Macau à longitude de 113° 56<sup>°</sup>E [5].

A Terra é aproximadamente esférica, com um ligeiro achatamento nos pólos. Para se definir a altitude de um ponto sobre a Terra define-se uma esfera --- geoide - com um raio de 6378 km. A altitude num ponto da Terra é a distância na vertical à superfície deste geoide. Por exemplo, a altitude média do aeroporto de Lisboa é de 114 m, mas a altitude média da Holanda é negativa.

Importa também perceber o conceito de rasto GPS. Este pode ser entendido como o conjunto de coordenadas que definem o percurso entre dois pontos. Ou seja, para que se consiga traçar um percurso será necessário definir um conjunto de pontos que, seguindo uma determinada ordenação, dão origem a um percurso único.

#### *B. Comparação de rastos GPS*

Foi desenvolvido um algoritmo de comparação de rastos GPS e implementada a aplicação que permite testar este algoritmo. Nesta secção serão apresentadas as particularidades de cada um deles.

É importante referir que os receptores GPS trabalham os sinais em diversos formatos. Um dos protocolos mais utilizados é desenvolvido e padronizado pela National Marine Eletronic Association (NMEA) [11].

Este é um formato de comunicação entre diversos equipamentos electrónicos que permite, através de frases com uma sequência alfanumérica, transmitir diversas informações, entre as quais, o posicionamento do receptor GPS.

Para implementar o algoritmo de comparação de rastos GPS foram seguidos alguns procedimentos, que serão explicados nas próximas secções: Aquisição de dados, Conversão de coordenadas, Repositório de dados e Métodos de comparação de rastos GPS.

#### *1) Aquisição de dados*

A fase de aquisição de dados é de extrema importância para o desenrolar dos restantes processos. Assim, um futuro utilizador do sistema poderá usar o seu próprio equipamento GPS, provavelmente um smartphone com GPS ou um dos vários modelos de GPS disponíveis no mercado, que permitem registar os percursos efectuados por intermédio do próprio software ou software freeware disponível na Web.

Para desenvolver o trabalho aqui apresentado, utilizou-se um smartphone NDrive S300 e o software VisualGPSce [12] uma aplicação gratuita para Pocket PC que permite gravar percursos GPS no formato NMEA [10].

Os ficheiros de rastos GPS obtidos com o smartphoneNDrive S300, são ficheiros de texto com a estrutura apresentada na figura 1.

\$GPGSV, 3, 2, 11, 10, 28, 171, 28, 18, 26, 312, 27, 21, 09, 278, 20, 17, 09, 107, 22\*7A<br>\$GPGSV, 3, 3, 11, 24, 08, 239, , 08, 07, 059, 14, 12, 03, 201, \*4A<br>\$GPRMC, 171145. 000, A, 4032. 9164, N, 00715. 0773, W, 0.00, , 0605 \$GPGGA,171146.000,4032.9164,N,00715.0773,W,1,07,1.1,831.2,M,51.2,M,,0000\*4C \$GPGSA, A, 3, 15, 10, 18, 26, 08, 28, 09, ..., , 1.8, 1.1, 1.4\*3D<br>\$GPRMC, 171146.000, A, 4032. 9164, N, 00715.0773, W, 0.00, ,060508, , , A\*62  $SGPGGA, 171147.000, 4032.9164, N, 00715.0773, W, 1, 07, 1, 1, 831.2, M, 51.2, M, 0000*4D$ <br> $SCPGGA, 171147.000, 4032.9164, N, 00173.00084D$ 

Figure 1. Ficheiro de rastos GPS em formato texto.

Cada linha deste ficheiro representa um dos valores registados pelo VisualGPSce. Os códigos apresentados no início da linha: \$GPGSV, \$GPRMC, \$GPGCA e \$GPGGA, têm significados e utilizações distintas. No entanto, importa referenciar os que foram utilizados no projecto (\$GPGGA e \$GPRMC) [13] e que são aqueles que devolvem a latitude e longitude relevantes para a implementação dos algoritmos.

A forma de extracção das latitudes e longitudes dos ficheiros consiste em dividir cada uma das linhas (\$GPGGA e \$GPRMC) em várias substrings guardadas num objecto posição composto por latitude e longitude [11].

Na figura 2, podem observar-se os valores da latitude e longitude numa linha \$GPCGA.

# \$GPGGA, 171147.000(4032.9164, N(00715.0773, N) 1, 07, 1.1, 831.2, M, 51.2, M, ,0000\*4D Figure 2. Valores da latitude e longitude em formato NMEA.

#### *2) Conversão para coordenadas decimais*

Tendo como objectivo facilitar os cálculos que irão ser efectuados pelos métodos de comparação de rastos GPS, apresenta-se o processo utilizado para converter os valores de longitude e latitude do formato NMEA para um número decimal. De salientar que todos os mapas (maps.google.com, mappoint, autoroute) usam longitudes e latitudes decimais.

Como as coordenadas obtidas na fase da aquisição de dados estão no formato graus, minutos e segundos é conveniente efectuar uma conversão destes valores para graus decimais.

De seguida apresenta-se a fórmula utilizada para efectuar esta conversão (1) [17]:

$$
decPos = (Pos DIV 100) + (Pos-(Pos DIV 100)*100)/60
$$
 (1)

Em que decPos é o valor decimal da posição, Pos é o valor da posição em formato NMEA e DIV representa a divisão inteira entre dois valores.

Por exemplo, aplicando a fórmula, o valor 5601.0318 em formato NMEA será convertido no valor decimal 56.0172, por intermédio dos seguintes cálculos:

#### $5601.0318 \rightarrow 56+(1.0318/60)$

Para confirmação do correcto funcionamento deste procedimento de conversão foi utilizado um site Web do governo de Estados Unidos da América que efectua a conversão de graus, minutos e segundos para graus decimais, tendo-se confirmado que a aplicação faz correctamente esta conversão [15].

Como referido, numa fase posterior do projecto, considerase a distância como um dos critérios de comparação dos rastos. A devolução de rastos com características idênticas irá variar em função do critério de comparação escolhido pelo utilizador conjuntamente com o factor de proximidade.

#### *3) Repositório de rastos*

Foi criado um repositório de rastos onde vão sendo guardados os utilizadores e os percursos de cada utilizador. Cada registo deste repositório contém a seguinte informação: identificação do utilizador, identificação do percurso e identificação do rasto GPS desse percurso. O número de rasto é atribuído pela aplicação tendo em conta o último rasto que está inserido na base de dados. Já a posição (definida por latitude e longitude de cada ponto do rasto) é sequencial e começa a partir do zero sempre que se transita para um novo rasto ou para um novo percurso.

Acrescenta-se ainda que este repositório já se encontra filtrado de forma a não apresentar rastos de percursos com pontos repetidos. Ou seja, caso o sistema detecte que existem pontos iguais (localizações referentes a paragem num semáforo, por exemplo) serão eliminados, mantendo apenas um ponto referente a essa localização.

#### *4) Algoritmo de Comparação de rastos GPS*

Os métodos de comparação de rastos GPS apresentados a seguir, baseiam-se no cálculo de distâncias entre pontos de diferentes rastos. Tendo em conta que a superfície da Terra é esférica, a distância entre dois pontos A e B pode ser calculada recorrendo às formulas de Grande-Círculo [16]. No entanto, estas fórmulas são complexas e envolvem funções trigonométricas que tornam o cálculo pesado do ponto de vista computacional, o qual pode afectar o tempo de resposta do portal de partilha de carros que se pretende desenvolver.

Assim, de modo a simplificar os cálculos, considerou-se que a distância total dos rastos será suficientemente pequena para se poder considerar que os pontos dos rastos a comparar pertencem ao mesmo plano e assim calcular a distância entre eles recorrendo ao Teorema de Pitágoras.

Apresentamos a seguir os diferentes métodos de comparação de rastos implementados (figura 3) que correspondem aos critérios de comparação que os utilizadores poderão escolher no sistema de partilha de carro em desenvolvimento.

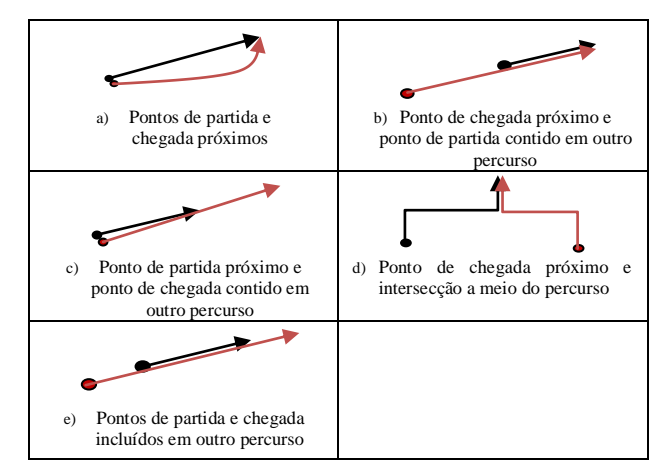

Figure 3. Critérios de comparação de rastos.

Como referido anteriormente, o cálculo da distância entre dois pontos servirá para estabelecer semelhanças entre os rastos. O processo consiste em comparar o percurso actual com todos os outros que já estão inseridos no repositório de rastos. O factor proximidade é utilizado em conjunto com um dos critérios apresentados na figura 3.

Dos cinco critérios apresentados, provavelmente a solução mais procurada será a representada na alínea a) da figura 3, em que os pontos de partida e chegada se encontram próximos.

Para se estabelecer o quão próximo está um determinado ponto de outro, definiu-se um valor de referência. Este valor foi calculado da forma que se descreve a seguir. Em Portugal um grau corresponde a aproximadamente 100 km e um minuto a 1,6 km. Partindo deste pressuposto sabemos que um minuto corresponde a 0,0167 graus decimais [13]. Desta forma, obtémse o valor decimal de referência (valRefer) - 0,0104375, que corresponde a 1000 metros.

No momento de determinar se um ponto está próximo de outro, tendo em conta uma proximidade definida (em metros), pelo utilizador, converte-se a distância obtida entre os pontos em metros, por intermédio da fórmula (2).

$$
distMetros = (distObtida * 1000) / valRefer
$$
 (2)

Logo, se a distância em metros obtida entre dois pontos de rastos diferentes, for inferior ao valor que o utilizador introduziu como factor de proximidade, considera-se que os pontos estão próximos um do outro.

Na prática, a solução implementada compara dois percursos de cada vez, utilizando em simultâneo dois métodos de comparação definidos pelo utilizador: a proximidade pretendida e um dos critérios apresentados na figura 4. Cada processo fará a comparação entre o rasto fornecido pelo utilizador e todos os outros que já estejam inseridos no repositório de dados.

### IV. RESULTADOS

Não foi possível até ao momento, obter dados relevantes sobre a performance dos métodos apresentados na secção anterior. No entanto, como o projecto está em fase de implementação, espera-se apresentar resultados na conferência, que permitam validar o sistema de comparação de rastos GPS proposto.

#### CONCLUSÕES E TRABALHO FUTURO

A realização de um maior número de testes, assim como a obtenção de rastos GPS em diferentes locais será uma das próximas etapas do projecto. O número de rastos presente no repositório de dados terá de ser incrementado significativamente, com vista a testar a fiabilidade e rapidez da aplicação no processo de comparação de percursos.

Terá de ser analisada a questão da altitude, ou seja, até que ponto a sua não utilização interfere na qualidade das comparações efectuadas.

Após a fase de testes a aplicação poderá então ser disponibilizada num portal Web para que sejam feitos os testes finais com vários utilizadores e vários percursos em simultâneo. De referir que o sistema de registo de utilizadores já está desenvolvido.

A partilha de carro é algo que ainda não tem grande significado entre os condutores portugueses, mas pensamos que todas as condicionantes que poderão surgir, tanto ambientais como económicas, farão com que exista uma reflexão generalizada sobre a utilização de veículos nas grandes cidades. A partilha de carro entre pessoas que vivem e trabalham próximo umas das outras será uma das soluções para minimizar este problema. Com este projecto espera-se estar a contribuir para que o problema da utilização intensiva do automóvel possa ser pensado, analisado e resolvido.

#### REFERÊNCIAS

- [1] Rubrica Terra Alerta, Jornal da Noite. Sic Notícias. Partilha de Carro, 14 de Junho de 2007. [Consult. 5 Dez. http://www.quercustv.org/spip.php?article31.
- [2] Portugal Diário. Portugueses pouco interessados em partilhar carro, 14 de Junho 2008. [Consult. 11 Junho 2009). http://diario.iol.pt/economia/portugal-europa-carros-deboleiacombustiveis/959117-1730.html.
- [3] Deboleia. O Portal para pedir e oferecer boleia, actual. 2007. [Consult. 30 Dezembro 2009]. http://www.deboleia.com.
- [4] Carpool, Partilha de Viagens, actual. 2009. [Consult. 10 Janeiro 2010]. http://www.carpool.com.pt.
- [5] Orogo Technologies. Latitude-Longitude of World Cities, actual. 1997. [Consult. 12 Junho 2009]. http://www.realestate3d.com/gps/worldlatlong.htm.
- [6] Dilão, Rui. GPS (Global Positioning System ou Sistema de Posicionamento Global). Grupo de Dinâmica Não-Linear, IST. [Consult. Junho 2009]. http://www.cienciaviva.pt/latlong/anterior/gps.asp.
- [7] [Dana, Peter. Global Positioning System Overview, actual. 2000.](https://www.researchgate.net/publication/237127571_Global_positioning_system_overview?el=1_x_8&enrichId=rgreq-0a0436ea5772737cda17a0180dfaf16b-XXX&enrichSource=Y292ZXJQYWdlOzI0MjYzODg5MTtBUzoxMDQzMDc0NzA4OTcxNTVAMTQwMTg4MDI0NzI2MQ==)  [\[Consult.](https://www.researchgate.net/publication/237127571_Global_positioning_system_overview?el=1_x_8&enrichId=rgreq-0a0436ea5772737cda17a0180dfaf16b-XXX&enrichSource=Y292ZXJQYWdlOzI0MjYzODg5MTtBUzoxMDQzMDc0NzA4OTcxNTVAMTQwMTg4MDI0NzI2MQ==) [15](https://www.researchgate.net/publication/237127571_Global_positioning_system_overview?el=1_x_8&enrichId=rgreq-0a0436ea5772737cda17a0180dfaf16b-XXX&enrichSource=Y292ZXJQYWdlOzI0MjYzODg5MTtBUzoxMDQzMDc0NzA4OTcxNTVAMTQwMTg4MDI0NzI2MQ==) Agosto 2009]. http://www.colorado.edu/geography/gcraft/notes/gps/gps\_f.html.
- [8] Trimble. GPS Tutorial, actual. 2010. [Consult. 12 Janeiro 2010]. http://www.trimble.com/gps/index.shtml.
- [9] [Hasegawa, J. K.; Galo, M.; Monico, J. F. G.; Imai, N. N.. Planejamento](https://www.researchgate.net/publication/228853313_Planejamento_logistico_de_rotas_para_sistema_de_navegacao_apoiado_por_GPS?el=1_x_8&enrichId=rgreq-0a0436ea5772737cda17a0180dfaf16b-XXX&enrichSource=Y292ZXJQYWdlOzI0MjYzODg5MTtBUzoxMDQzMDc0NzA4OTcxNTVAMTQwMTg4MDI0NzI2MQ==) [logístico de rotas para sistema de navegação apoiado por GPS. Unesp –](https://www.researchgate.net/publication/228853313_Planejamento_logistico_de_rotas_para_sistema_de_navegacao_apoiado_por_GPS?el=1_x_8&enrichId=rgreq-0a0436ea5772737cda17a0180dfaf16b-XXX&enrichSource=Y292ZXJQYWdlOzI0MjYzODg5MTtBUzoxMDQzMDc0NzA4OTcxNTVAMTQwMTg4MDI0NzI2MQ==) [Universidade Estadual Paulista, Departamento de Cartografia.](https://www.researchgate.net/publication/228853313_Planejamento_logistico_de_rotas_para_sistema_de_navegacao_apoiado_por_GPS?el=1_x_8&enrichId=rgreq-0a0436ea5772737cda17a0180dfaf16b-XXX&enrichSource=Y292ZXJQYWdlOzI0MjYzODg5MTtBUzoxMDQzMDc0NzA4OTcxNTVAMTQwMTg4MDI0NzI2MQ==) [Florianapolis 2000.](https://www.researchgate.net/publication/228853313_Planejamento_logistico_de_rotas_para_sistema_de_navegacao_apoiado_por_GPS?el=1_x_8&enrichId=rgreq-0a0436ea5772737cda17a0180dfaf16b-XXX&enrichSource=Y292ZXJQYWdlOzI0MjYzODg5MTtBUzoxMDQzMDc0NzA4OTcxNTVAMTQwMTg4MDI0NzI2MQ==)
- [10] GpsInformation.net. NMEA Data. [Consult. 7 Julho 2009]. http://www.gpsinformation.org/dale/nmea.htm.
- [11] Baddeley, Glenn. GPS NMEA sentence information, actual. Julho 2009. [Consult. 26 Agosto 2009] http://home.pacific.net.au/~gnb/gps/nmea.html.
- [12] VisualGPS, LLC, actual. 2009. [Consult. 5 Junho 2009] http://www.visualgps.net/VisualGPSce/default.htm.
- [13] MORGADO, Paulo J. Q. Avaliação da Precisão de Posicionamento de Equipamentos Inerente à Utilização de Sistemas GPS de Baixo Custo, Receptores Utilizados para Navegação. Dissertação de Mestrado (Mestrado em Engenharia Municipal) – Escola de Engenharia, Universidade do Minho, Braga 2009.
- [14] Suporte Microsoft. Como converter coordenadas latitude e longitude graus decimal, actual. 2010. [Consult. 5 Dezembro 2009]. http://support.microsoft.com/kb/244951/pt.
- [15] USA.gov. Degrees, Minutes, Seconds and Decimal Degrees Latitude/Longitude Conversions, actual. 2010. [Consult. 7 Janeiro 2010]. http://www.fcc.gov/mb/audio/bickel/DDDMMSS-decimal.html.
- [16] Great-circle distance, Wikipedia. 14, 29 de Janeiro de 2010. [Consult. 8 Fev. 2010]. http://en.wikipedia.org/wiki/Great-circle\_distance.
- [17] MATHIESEN, Thomas Tingsted. GPS, NMEA, WGS-84, GIS and VB.NET, actual. 2008. [Consult. 17Jan2010].http://www.tma.dk/gps/#converttode